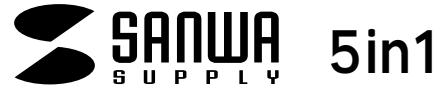

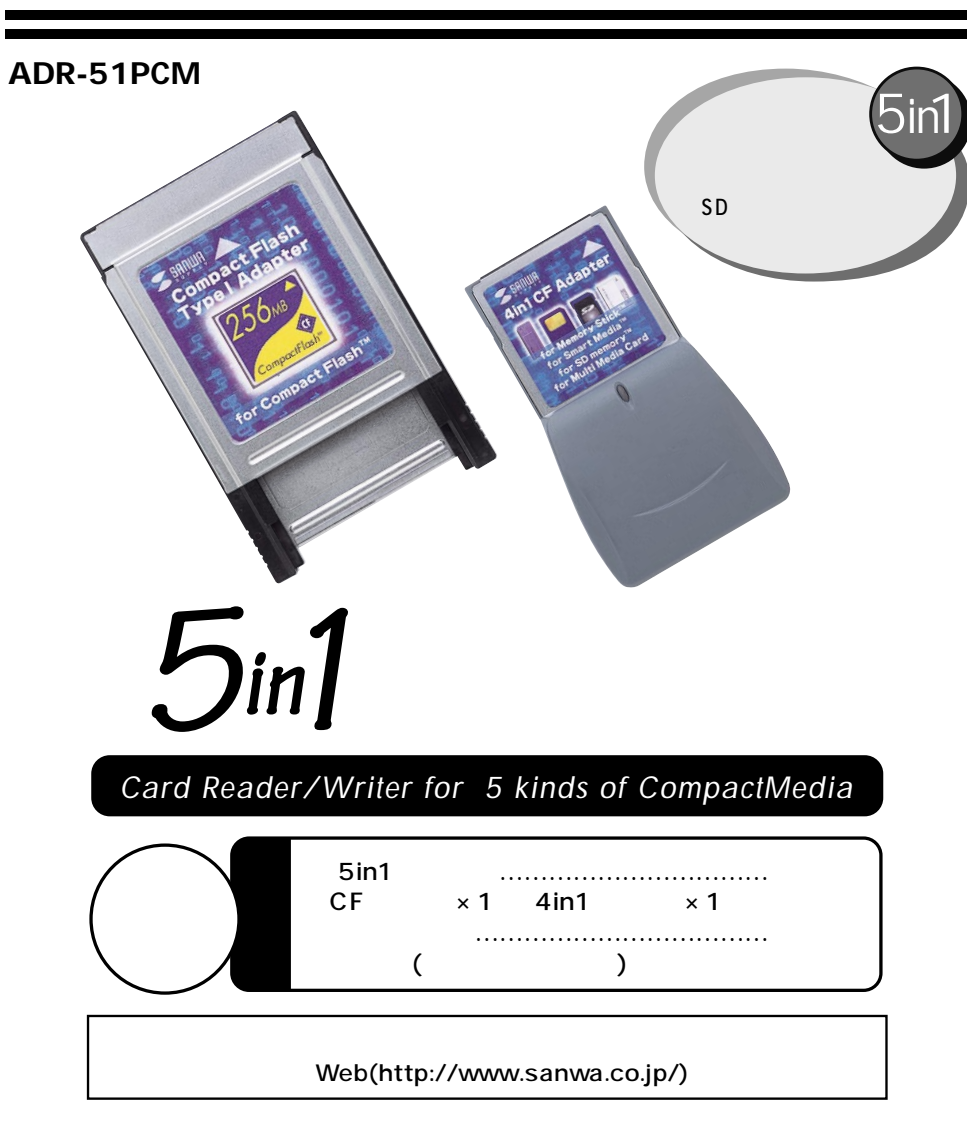

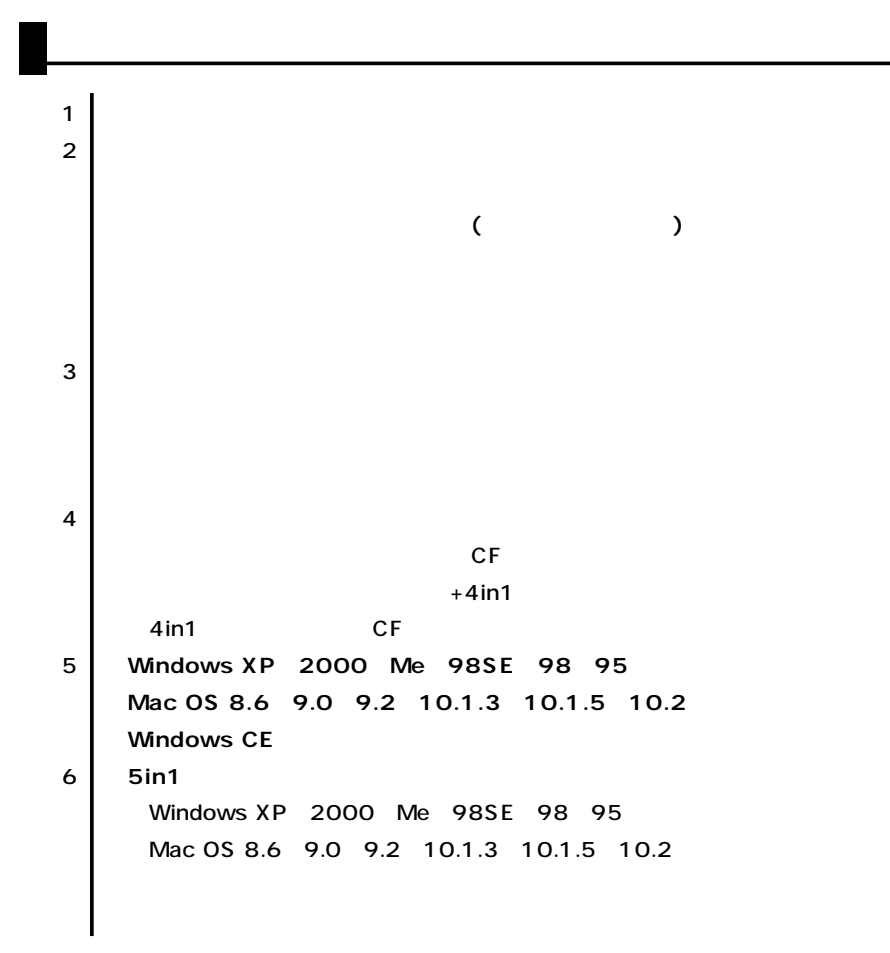

サンワサプライ株式会社

**1**

## 5in1 ADR-51PCM PC Type CF Type DOS/V PC98-NX iMac iBook Power Macintosh G4/G3 OS Windows XP 2000 Me 98SE 98 95 Windows CE Windows CE Windows CE Mac OS 8.6 9.0 9.1 9.2 10.1.3 10.1.5 10.2 Mac OS PC Win& Mac  $($ (MO FD)

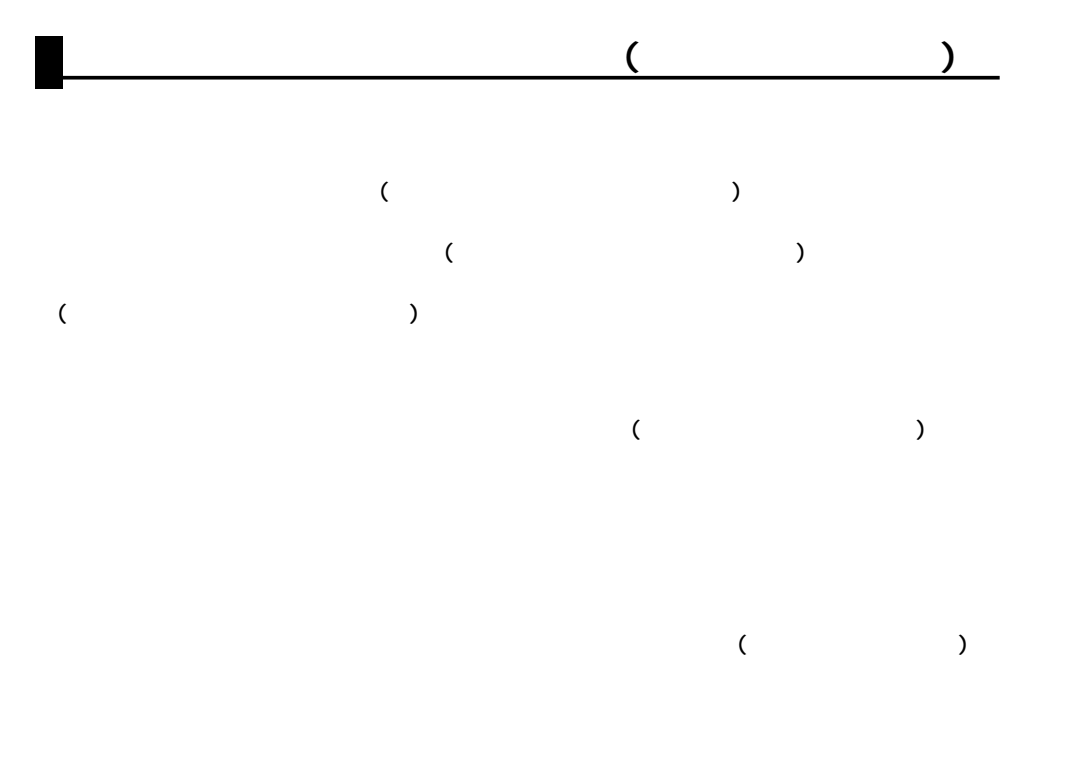

**2**

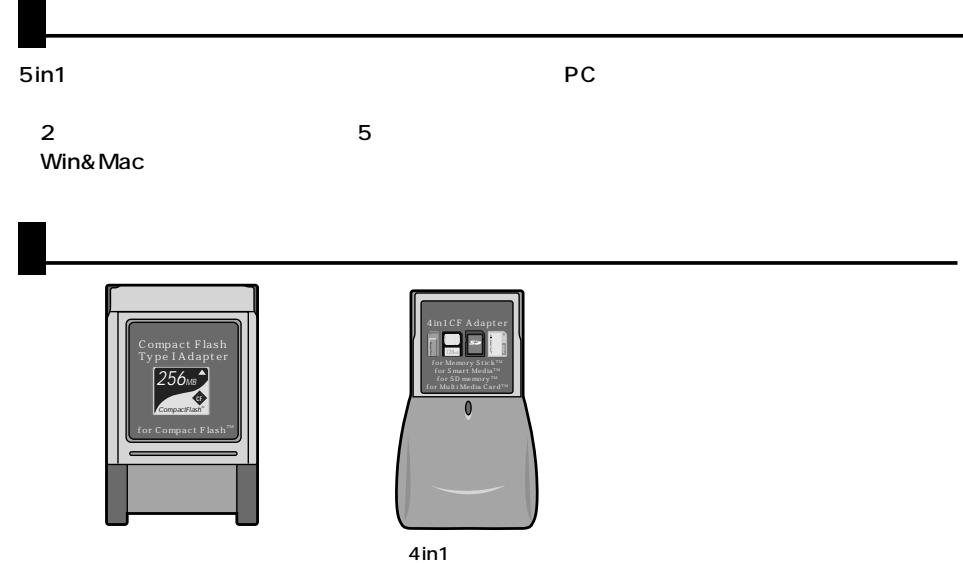

(MO FD)

CF Type

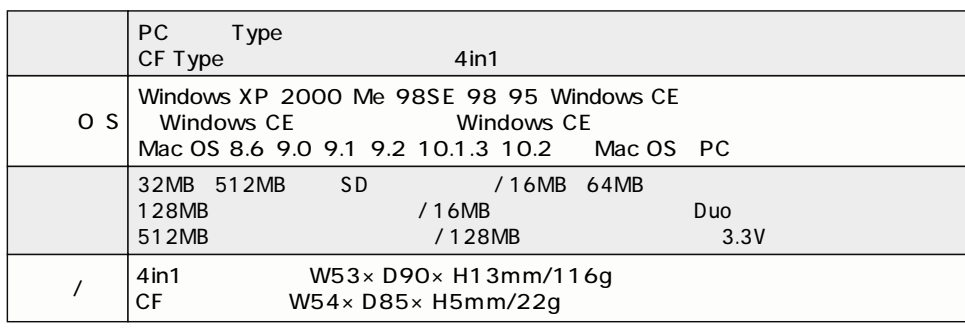

**3**

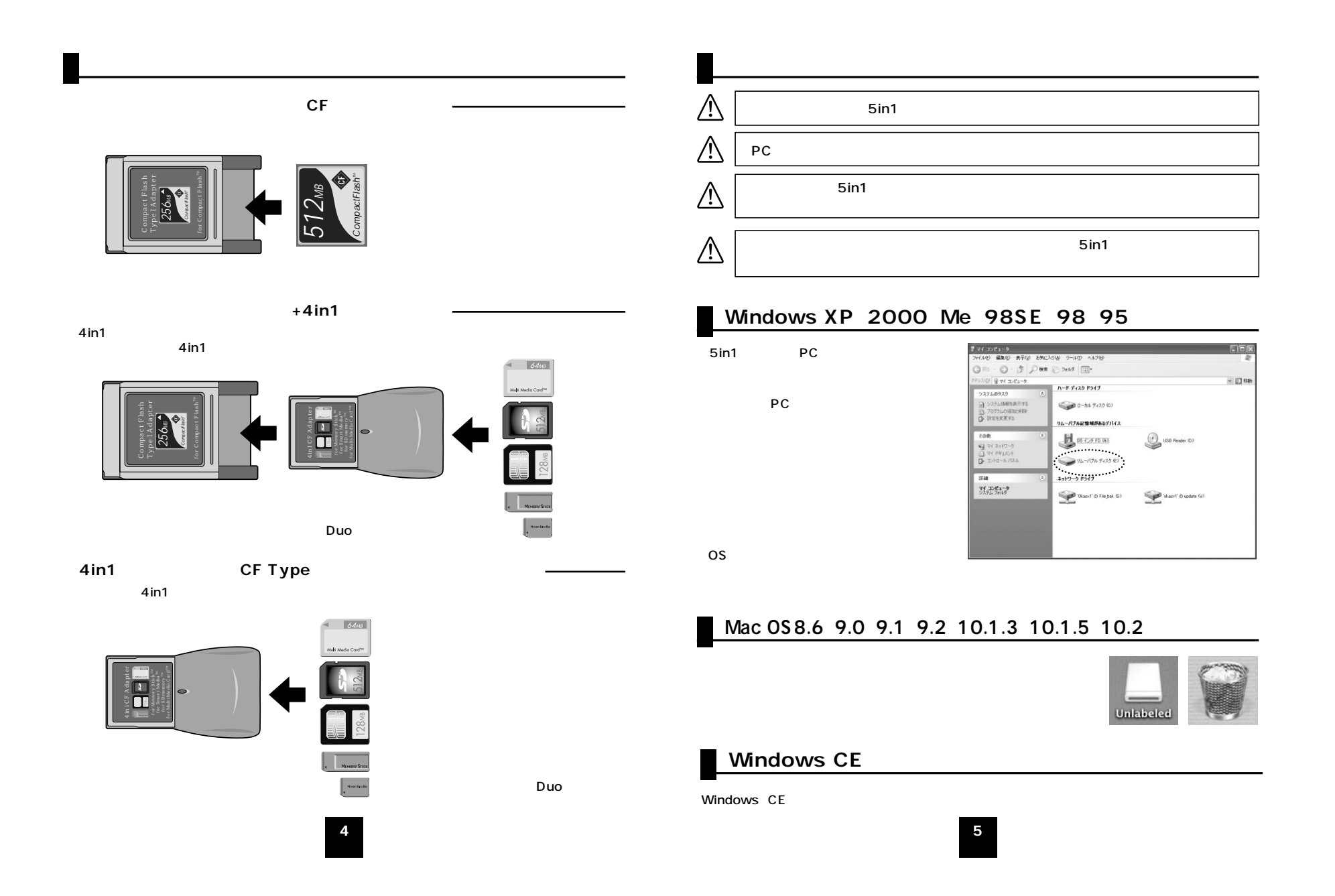

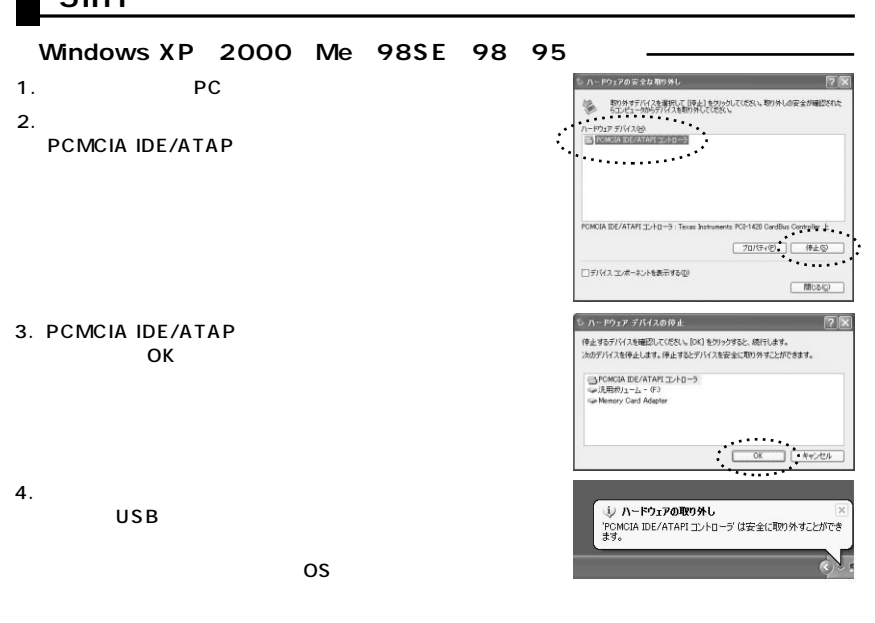

Mac 0S8.6 9.0 9.1 9.2 10.1.3 10.1.5 10.2

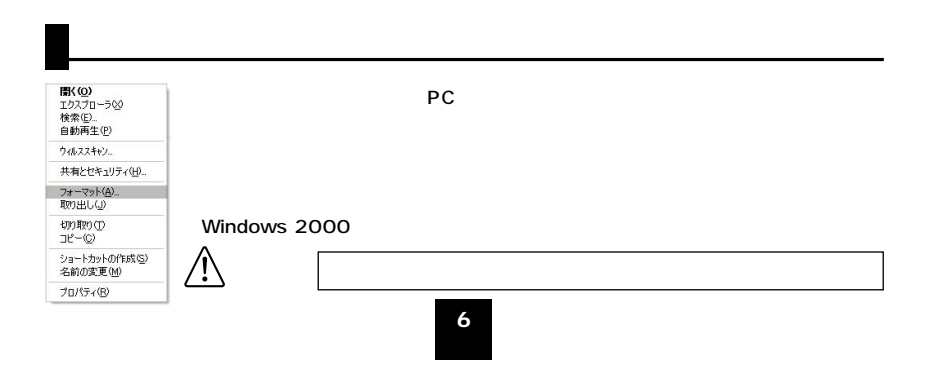

## **5in1**